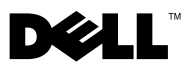

# Informace o VÝSTRAZE

## VÝSTRAHA: VÝSTRAHA upozorňuje na možné poškození majetku a riziko úrazu nebo smrti. Dell™ OptiPlex<sup>™</sup> 160 Informace o nastavení a funkcích

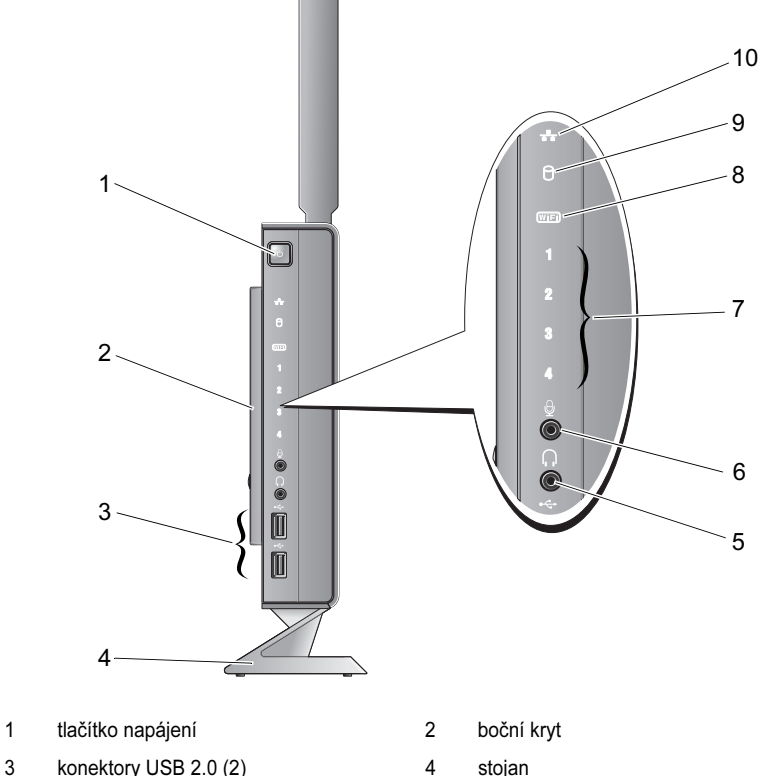

- 
- konektor sluchátek 6 konektor mikrofonu
- diagnostické kontrolky 8 indikátor Wi-Fi
- 9 indikátor aktivity pevného disku 10 indikátor síťové činnosti
- 
- 
- -

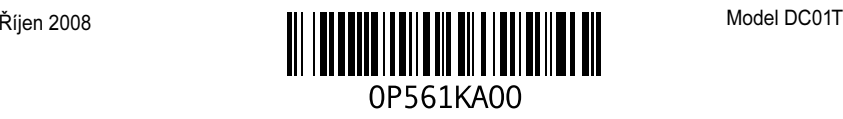

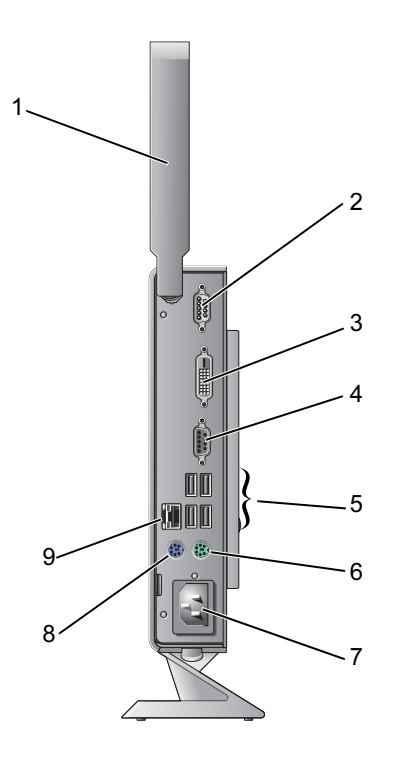

- anténa bezdrátového připojení (volitelná) 2 konektor sériového rozhraní
- 
- 
- 
- síťový konektor
- 
- konektor DVI 4 konektor VGA
- konektory USB 2.0 (4) 6 konektor klávesnice PS/2
- konektor napájení 8 konektor myši PS/2

## Před instalací

UPOZORNĚNÍ: Počítač by měl stát na podstavci ve vertikální poloze. Umístění počítače <sup>v</sup> horizontální poloze (na boku) zamezuje proudění vzduchu a může nepříznivě ovlivnit chod počítače.

Počítač postavte na rovnou plochu v dosahu elektrické zásuvky tak, aby bylo zaručeno dostatečné větrání.

Omezení proudění vzduchu může způsobit přehřátí počítače. Přehřátí počítače předejdete, když ponecháte mezeru alespoň 10,2 cm za skříní počítače a přinejmenším 5,1 cm na všech ostatních stranách. Je-li zapnut, neměl by být počítač nikdy v uzavřeném prostoru, např. ve skříňce či v šuplíku.

## Rychlá instalace

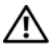

VÝSTRAHA: Než začnete provádět jakékoli operace popsané v této části, přečtěte si bezpečnostní pokyny dodané s počítačem. Další informace o vhodných bezpečných postupech naleznete na domovské stránce Regulatory Compliance (Soulad s předpisy) na adrese www.dell.com/regulatory\_compliance.

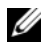

**22 POZNÁMKA:** Některá zařízení nemusí být součástí balení, pokud si je neobjednáte.

1Připojte monitor pomocí bílého kabelu DVI nebo modrého kabelu VGA.

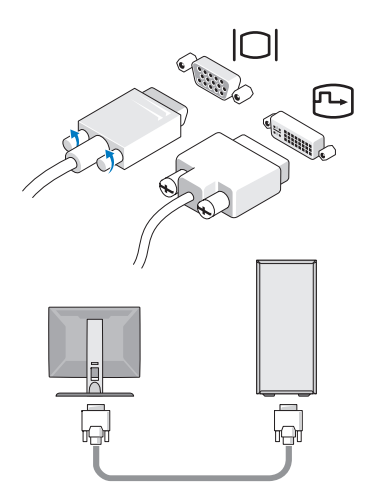

2Připojte zařízení USB, například klávesnici nebo myš.

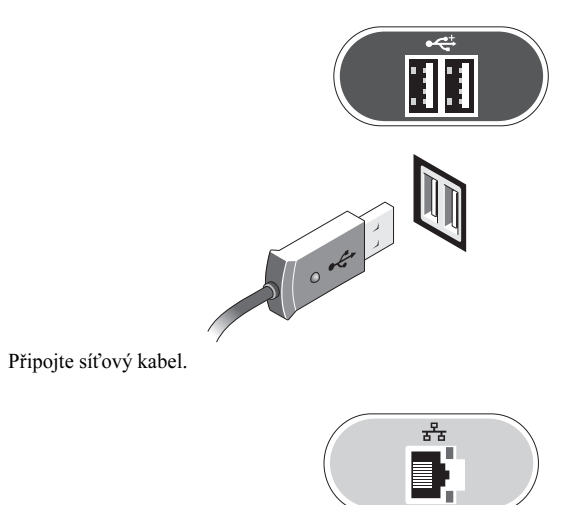

- 
- 4Připojte napájecí kabel.

3

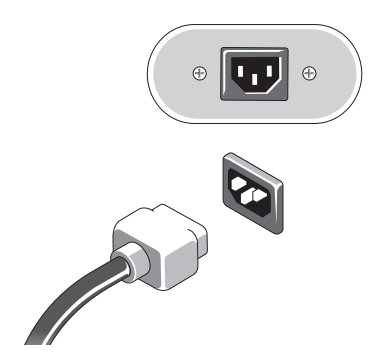

**5** Stiskněte vypínače na monitoru a na počítači.

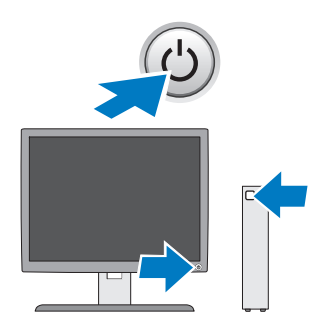

## Technické údaje

**22 POZNÁMKA:** Následující seznam technických údajů je pouze zákonem vyžadované minimum. Kompletní seznam aktuálních technických údajů vašeho počítače naleznete na stránkách support.dell.com.

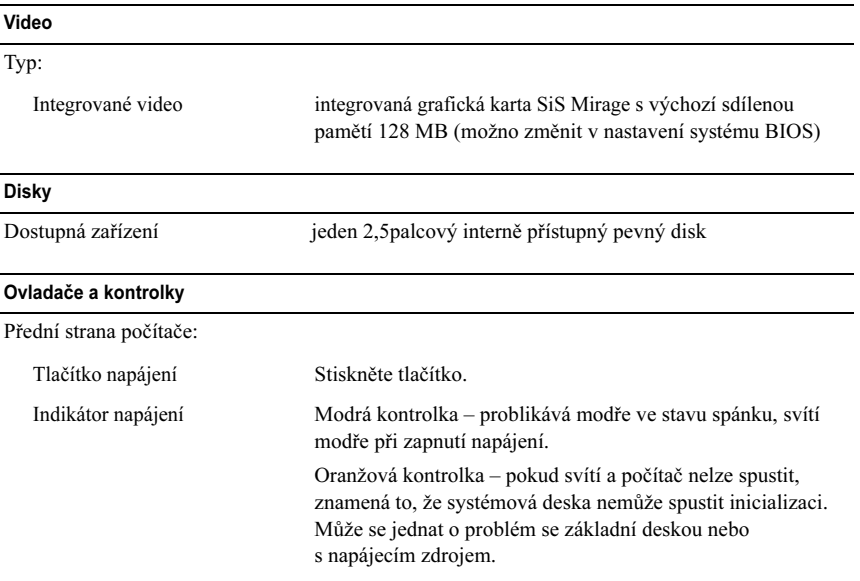

### Ovladače a kontrolky (pokračování)

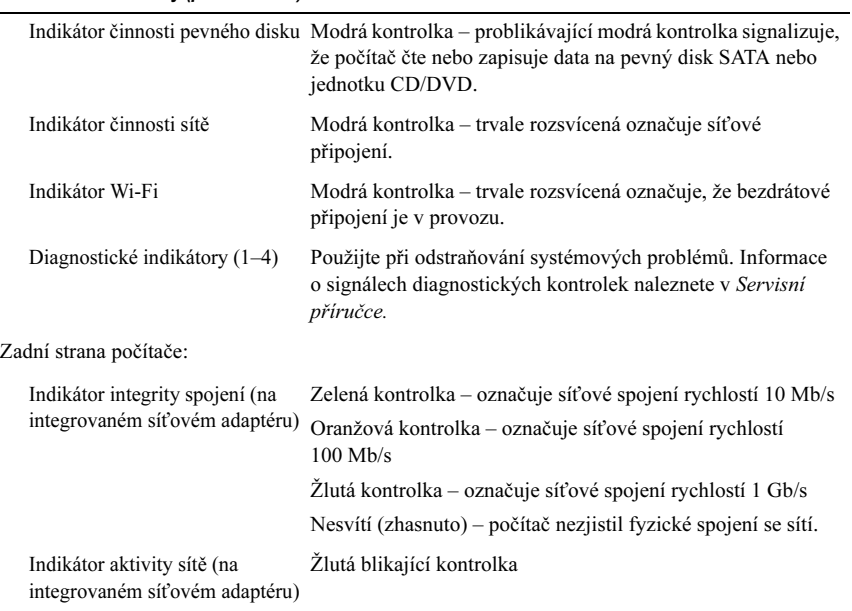

#### Napájení

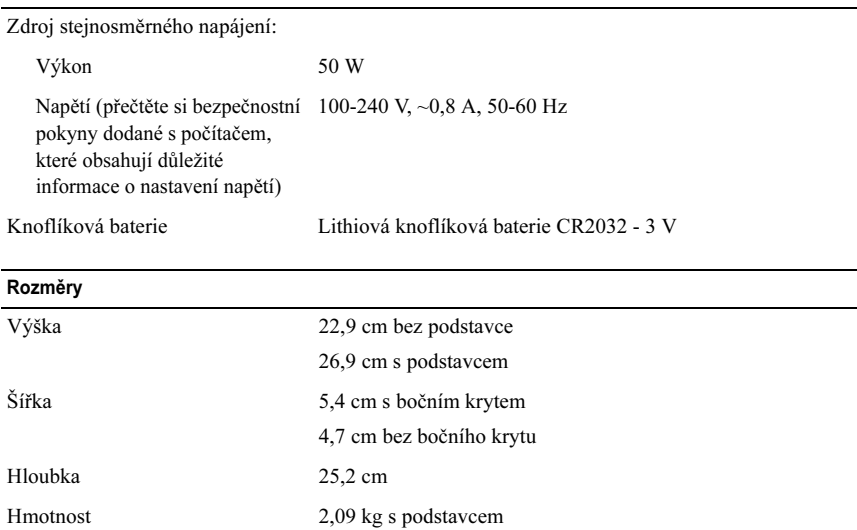

#### Prostředí

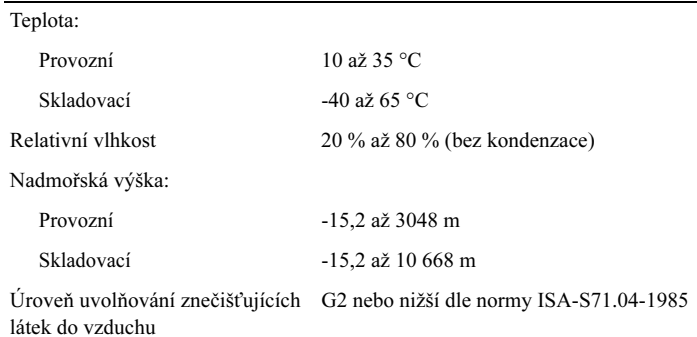

Změna informací v tomto dokumentu vyhrazena. © 2008 Dell Inc. Všechna práva vyhrazena. Vytištěno v Irsku.

Jakákoli reprodukce těchto materiálů bez písemného souhlasu společnosti Dell Inc. je přísně zakázána..

Ochranné známky použité v tomto textu: Dell, OptiPlex, a logo DELL jsou ochranné známky společnosti Dell Inc.

V tomto dokumentu mohou být použity další ochranné známky a obchodní názvy buď s odkazem na právnické osoby a organizace, které uplatňují na dané ochranné známky a obchodní názvy nárok, nebo <sup>s</sup> odkazem na jejich produkty. Společnost Dell Inc. si nečiní nárok na jiné ochranné známky a obchodní názvy než své vlastní.